## **Wymagania edukacyjne dla klasy 5 "Lubię to!"**

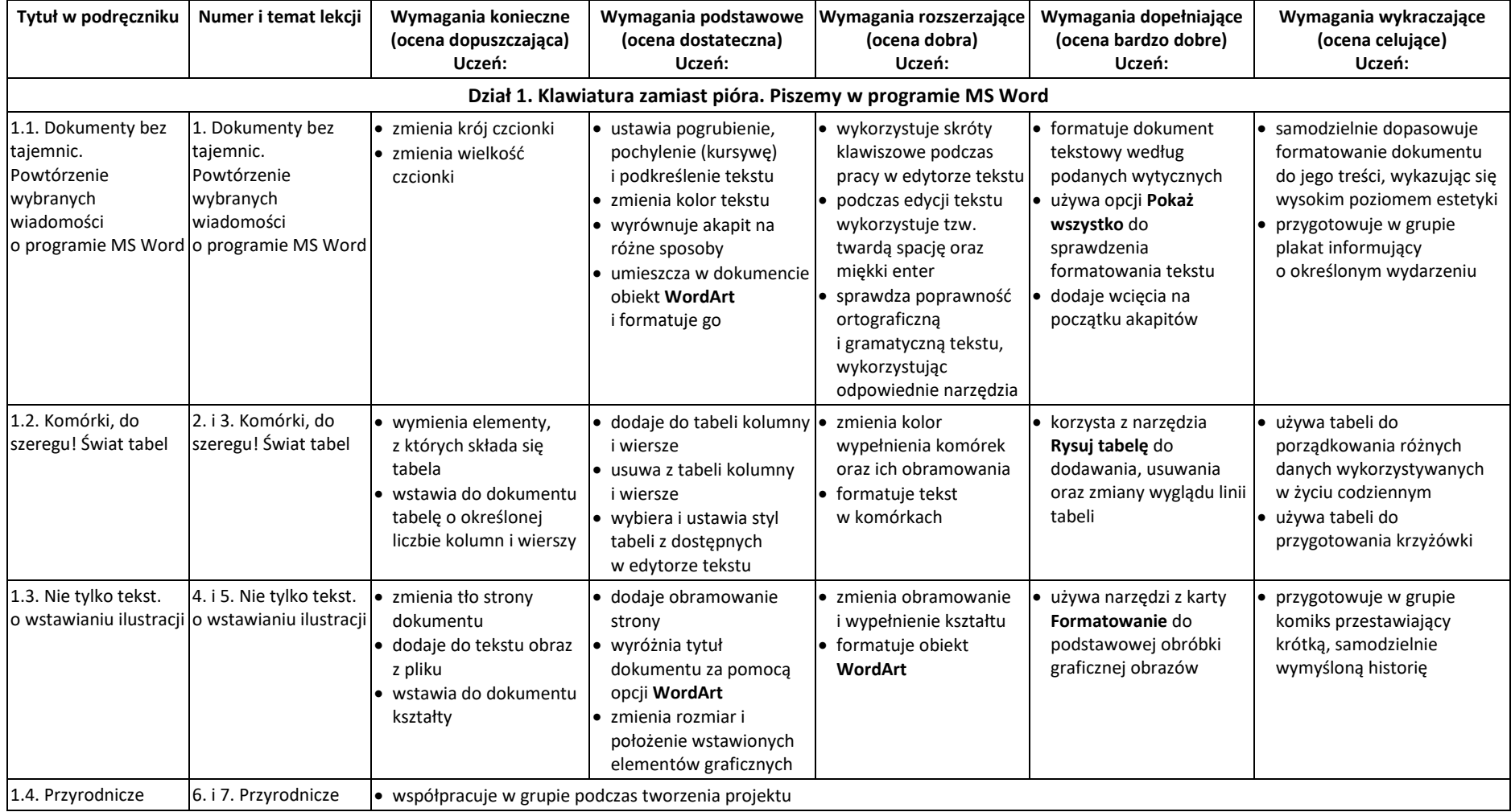

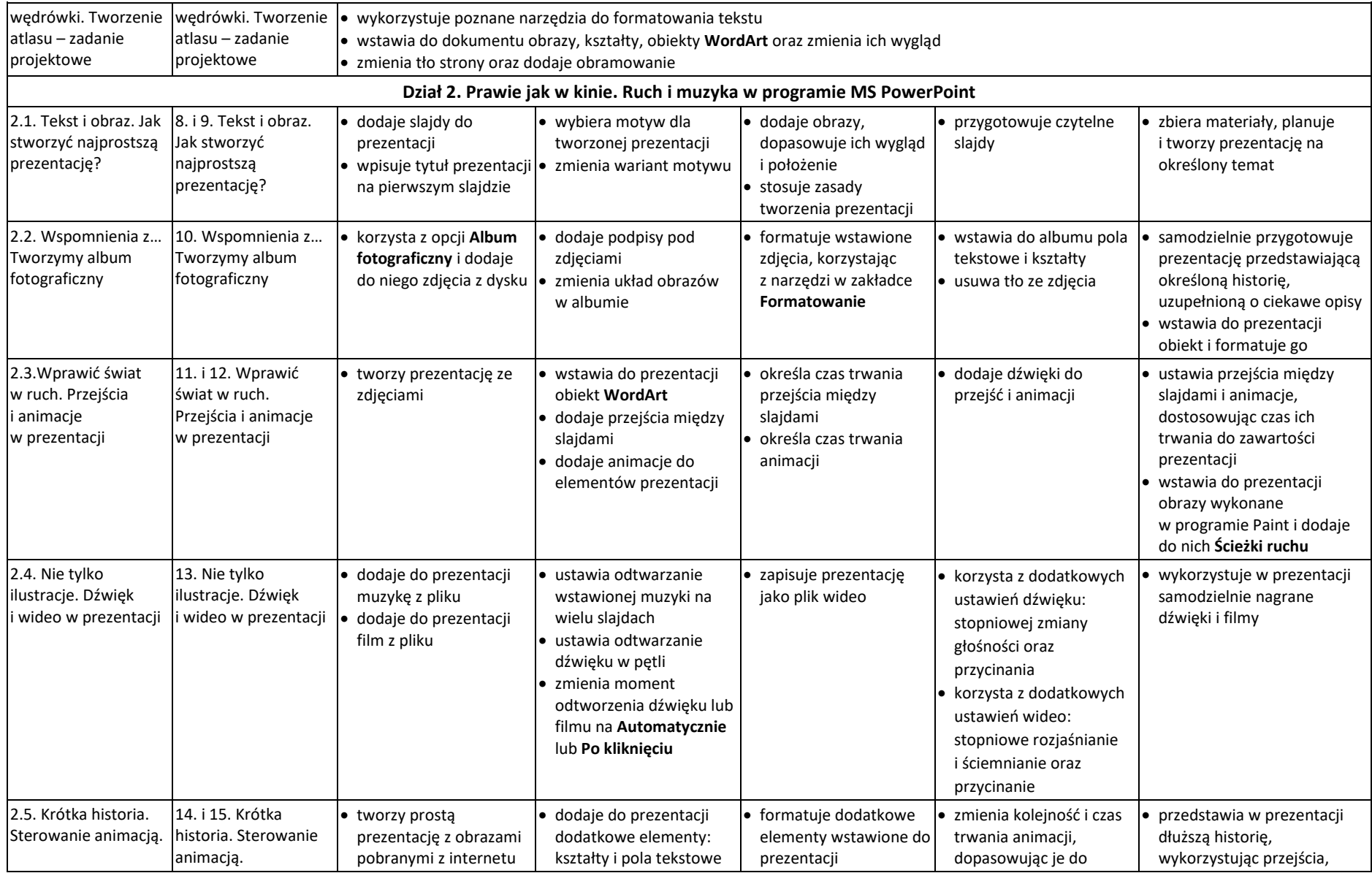

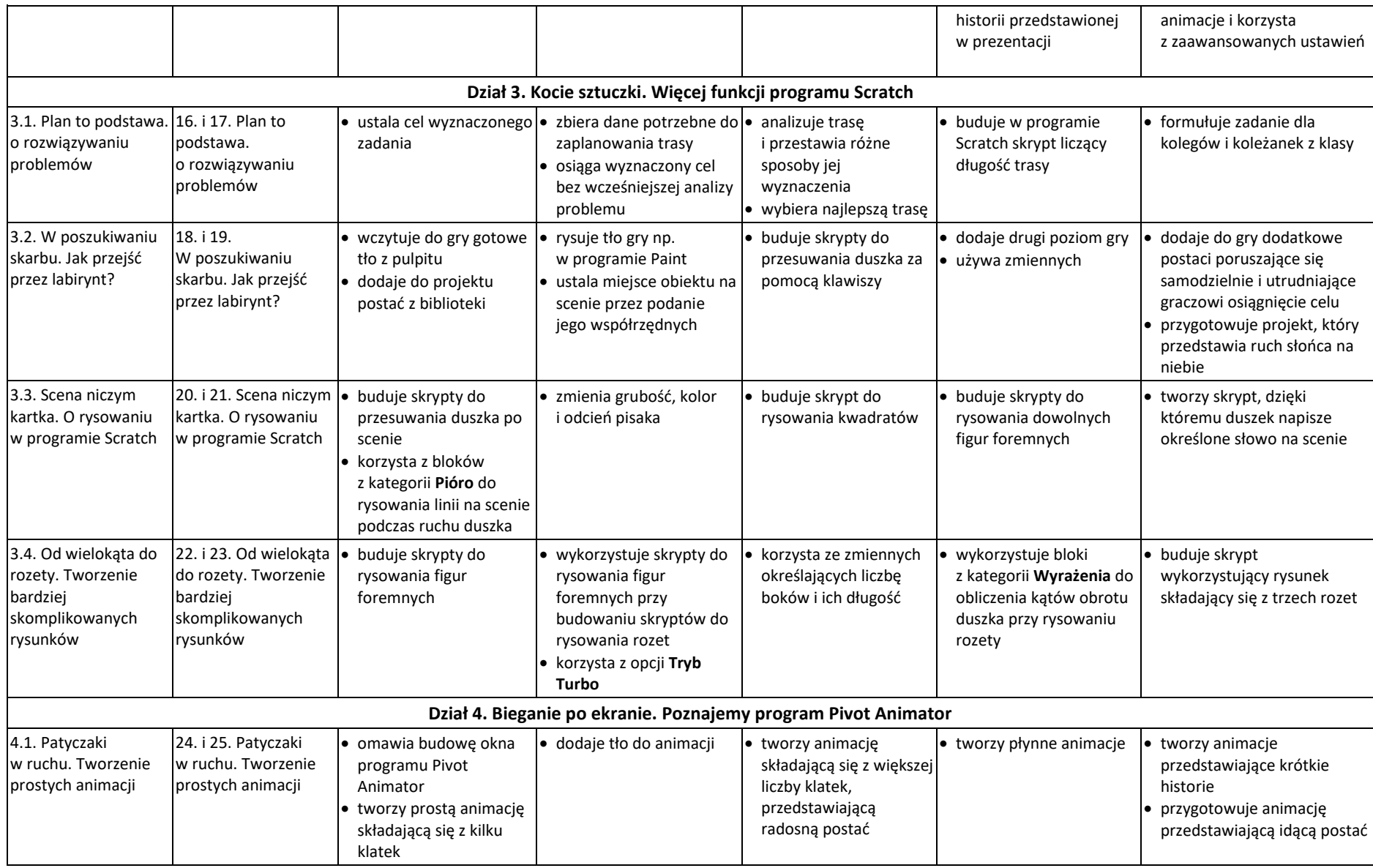

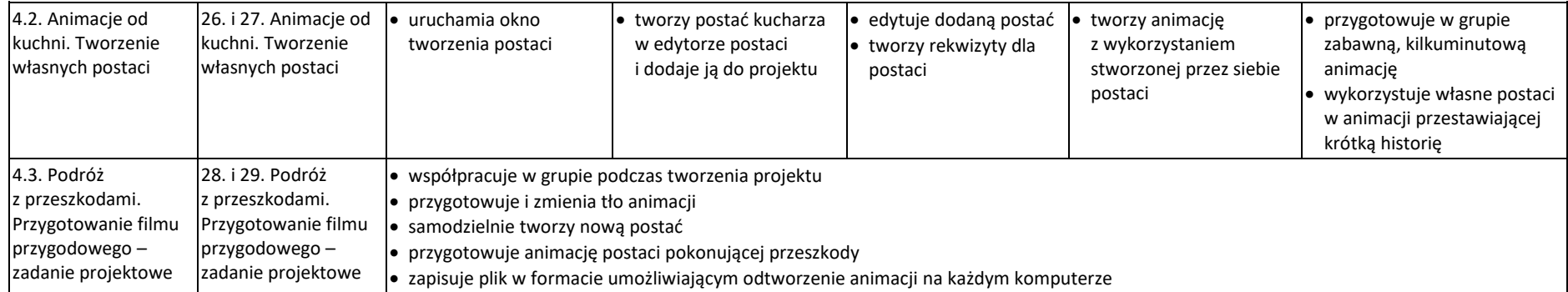